## **ขั้นตอนการใช้งานอุปกรณ์สื่อการสอนห้อง Lab (อาคาร BSc ชั้น 6)**

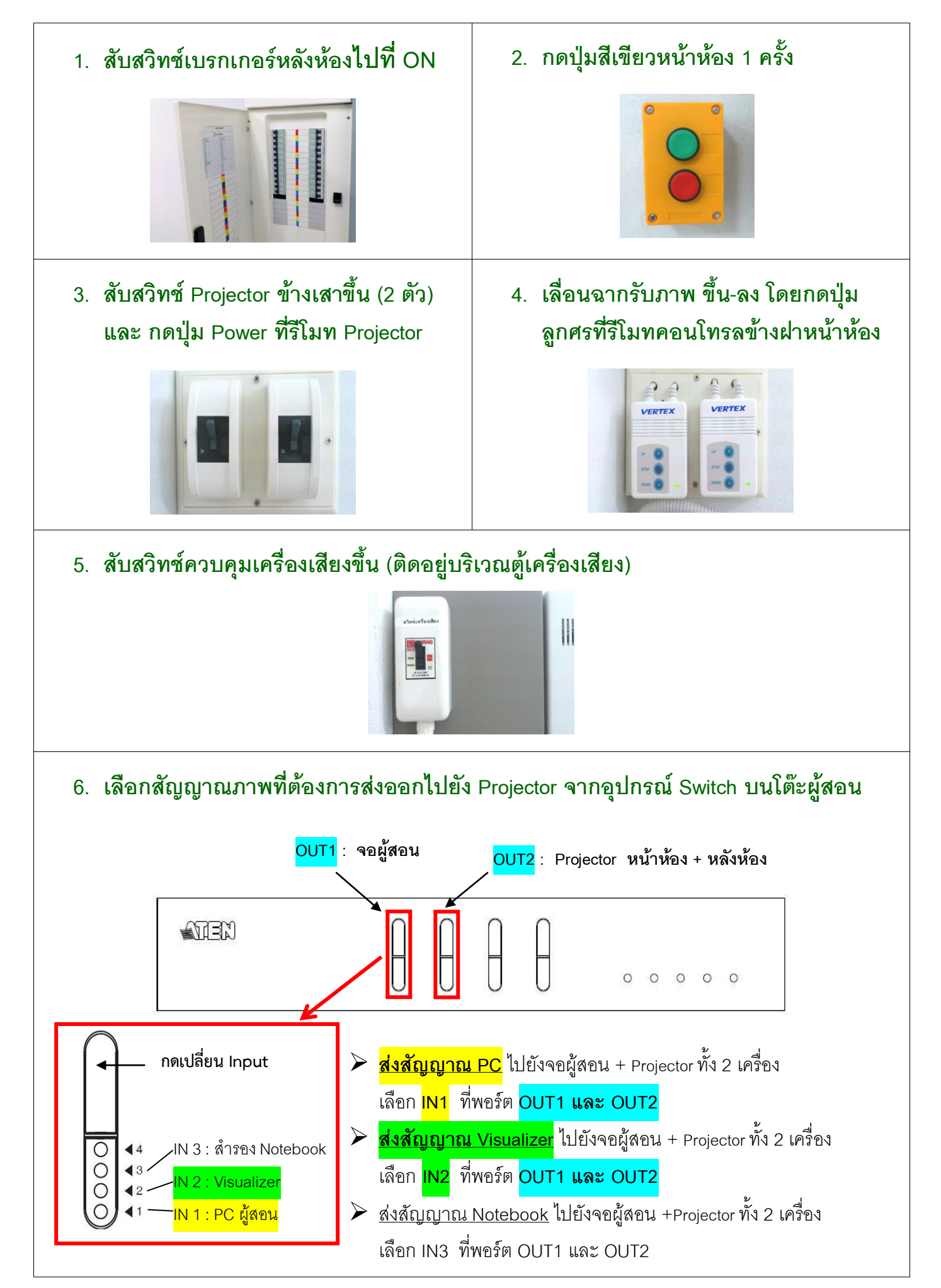